# Функциональные характеристики экземпляра программного обеспечения блока станционной связи

Функциональные характеристики экземпляра программного обеспечения блока станционной связи (ПО БСС) представляют из себя характеристики образа операционной системы Linux и интегрированного в него ПО БСС.

Образ ПО БСС представляет из себя файл с расширением «img» и является образом диска, сформированным посредством утилиты «genimage». Образ несет в себе точные копии данных ПО БСС для соответствующего комплекта на определенном объекте применения и применяются для записи нового контента на требуемые дисковые носители.

Имя образа bss №объекта комплект.img, где «Меобъекта» — номер объекта применения, «комплект» - расположение комплекта в БСС (ориентация: левый, правый).

Размер образа 1213 МЬ.

После успешного развертывания образа на процессорной плате ПО имеет вид, описанный ниже.

### Структура и назначение исполняемых файлов и скриптов ПО БСС

Прикладное программное обеспечение ПО БСС и скрипты запуска с настройками для исполняемых модулей ПО БСС находится в каталоге «/ksdserv/server saksd», внутримашинная база данных в каталоге «/ksdserv/dbase bin», загружаемые модули ядра для задачи  $\Pi$ O «/lib/modules/[версия ядра]/kernel/drivers/bss/», **ECC** системные скрипты лля автоматического запуска ПО и файлы настроек операционной системы (ОС) находятся в каталогах «/etc», «/etc/network» и «/etc/init.d».

Размеры модулей, исполняемых файлов и библиотек, размеры файлов внутримашинной базы данных, а также затрачиваемые ресурсы при выполнении ПО представлены на момент создания документа для определенной версии ПО, используемого на конкретном объекте. На разных объектах применения, затрачиваемые ресурсы и список бинарных файлов внутри-машинной базы данных могут отличаться.

Перечень загружаемых исполняемых файлов и библиотек, а также и пути к ним, представлен в таблице 1.

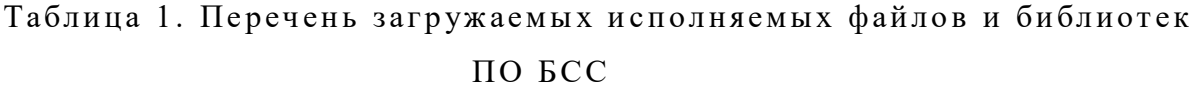

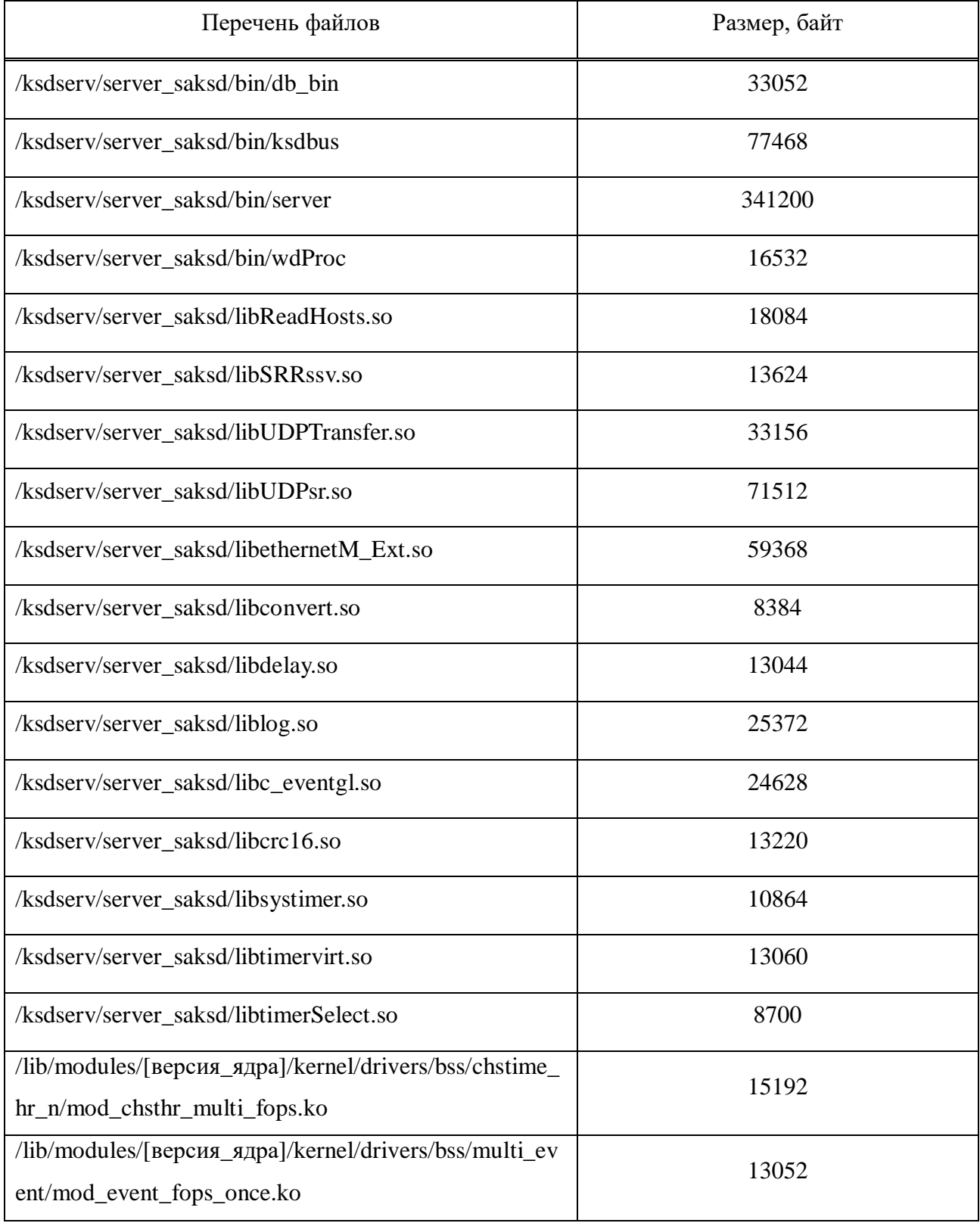

Перечень загрузочных и вспомогательных скриптов представлен в таблице 2.

| Директорий                          | Перечень файлов      | Размер, байт |  |
|-------------------------------------|----------------------|--------------|--|
|                                     | killserv.sh          | 668          |  |
| /ksdserv/server_saksd               | startserv.sh         | 160          |  |
|                                     | startservAssembly.sh | 4358         |  |
| $/etc/init.d/$ ( $\mu$ ли $/etc/$ ) | S90start_serv        | 68           |  |
|                                     | $($ или rc.local $)$ |              |  |

Таблица 2. Перечень загрузочных и вспомогательных скриптов

Перечень файлов внутри-машинной базы данных представлен в таблице 3.

| Директорий             | Перечень файлов | Размер, байт |  |  |
|------------------------|-----------------|--------------|--|--|
| /ksdserv/dbase_bin/228 | OwnFile.bin     | 72           |  |  |
|                        | xmr228.bin      | 7190         |  |  |
|                        | ars228.bin      | 5525         |  |  |
|                        | pds.bin         | 4854         |  |  |
|                        | xsv.bin         | 2275         |  |  |
|                        | xps.bin         | 1412         |  |  |
| /ksdserv/dbase_bin     | xps.bin         | 1412         |  |  |
|                        | tvm             | 1232         |  |  |
|                        | rsb2.bin        | 470          |  |  |
|                        | xpr.bin         | 462          |  |  |
|                        | zsm             | 442          |  |  |
|                        | xrc228.bin      | 390          |  |  |

Таблица 3. Перечень файлов внутри-машинной базы данных

Таблица 3 (окончание)

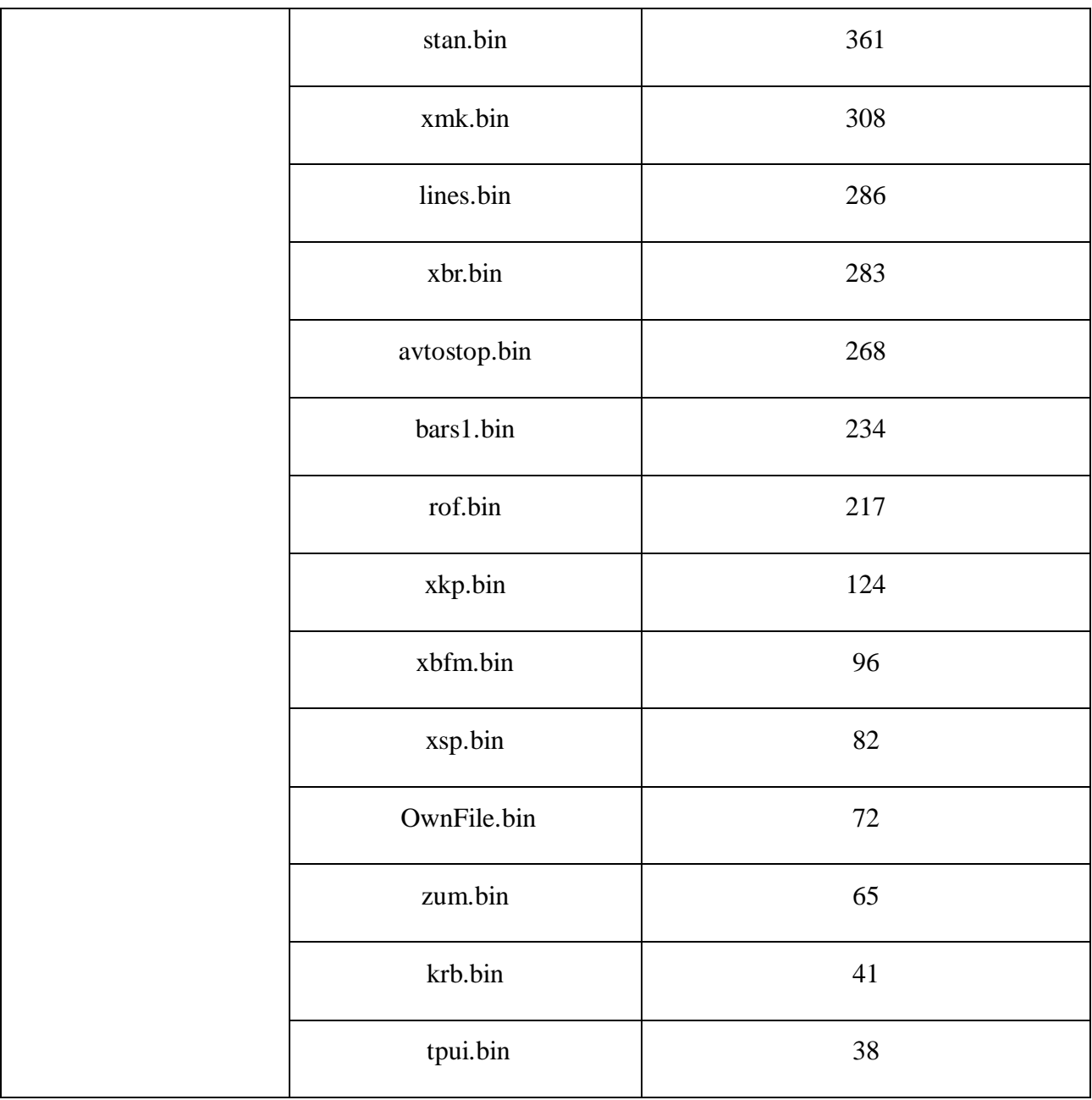

Затрачиваемые ресурсы выполняемого ПО БСС ОС при выполнении задачи на процессорной плате встраиваемой системы представлены на рисунке 1.

# **Задачи исполняемых модулей ПО БСС**

В данном разделе кратко описаны задачи выполняемого модуля, входные и выходные данные.

Затрачиваемые ресурсы ОС представлены выше на рисунке 1 и в таблице 1.

|            |        |    |     |     |     |     |     | 0.22                                                                                                    |
|------------|--------|----|-----|-----|-----|-----|-----|----------------------------------------------------------------------------------------------------|
|            |        |    |     |     |     |     |     |                                                                                                    |
|            |        |    |     |     |     |     |     |                                                                                                    |
|            |        |    |     |     |     |     |     |                                                                                                    |
|            |        |    |     |     |     |     |     |                                                                                                    |
|            | 4 root |    |     |     |     |     |     | (server -) -r -F -a --)arm1 192 168 8 146 --)arm2 192 168 9 146 --)cn1 18 116 4 3 --)cn2 18 117 4 3 --ccn |
| 298 root   |        | 20 | 712 | 880 | 336 | 0.7 |     | $0.1$ $0:00.64$ htop                                                                                      |
| 311 root   |        | 20 |     | 328 | 808 | 0.7 | 0.3 | 0:00.60                                                                                                   |
| 313 root   |        | 20 |     | 328 | 808 | 0.7 | 0.3 | 0:00.58                                                                                                   |
| 314 root   |        | 20 |     | 328 | 808 | 0.7 | 0.3 | 0:00.58                                                                                                   |
| 318 root   |        | 20 |     | 328 | 808 | 0.7 |     | $0.3$ $0:00.58$                                                                                           |
|            | 1 root | 20 | 008 | 744 | 568 |     |     | $0.1$ 0:03.56 init                                                                                        |
| $102$ root |        | 20 | 272 | 712 | 536 |     | 0.1 | 0:00.05 /sbin/syslogd -m 0                                                                                |
| 161 root   |        | 20 | 112 | 168 | 024 |     | 0.1 | 0:00.00 /sbin/netplugd -p /var/run/netplugd.pid                                                           |
| 222 root   |        | 20 | 736 | 328 | 168 |     | 0.1 | 0:00.00 /usr/sbin/dropbear -R                                                                             |
| 225 root   |        | 20 | 456 | 600 | 232 |     | 0.1 | 0:00.00 /usr/sbin/collectd                                                                                |
| 228 root   |        | 20 | 072 | 648 | 472 |     | 0.1 | 0:00.00 /sbin/getty -L console 0 vt100                                                                    |
| 260 root   |        | 20 | 120 | 208 | 936 |     | 0.1 | 0:00.12 /usr/sbin/dropbear -R                                                                             |
| 285 root   |        | 20 | 072 | 856 | 648 |     | 0.1 | $0:00.00 - sh$                                                                                            |
| 300 root   |        | 20 | 664 | 696 | 136 |     | 0.2 | 0:00.20 ./ksdbus c -n eth0:0 -N eth1:0 -i -E                                                              |
| 302 root   |        | 20 | 792 | 376 | 848 |     | 0.2 | 0:00.01 ./db bin                                                                                          |
| 307 root   |        | 20 | 864 | 624 | 288 |     | 0.1 | 0:00.01 ./wdProc -n server -p 300 -t 2                                                                    |
| 309 root   |        | 20 | 864 | 608 | 288 |     | 0.1 | 0:00.00 ./wdProc -n ksdbus -p 304 -t 2                                                                    |
| 312 root   |        | 20 |     | 328 | 808 |     | 0.3 | 0:00.00                                                                                                   |
| 315 root   |        | 20 |     | 328 | 808 |     | 0.3 | 0:00.01                                                                                                   |
| 316 root   |        | 20 |     | 328 | 808 |     | 0.3 | 0:00.00                                                                                                   |
| 317 root   |        | 20 |     | 328 | 808 |     | 0.3 | 0:00.00                                                                                                   |
| 319 root   |        | 20 |     | 328 | 808 |     | 0.3 | 0:00.00                                                                                                   |
| 320 root   |        | 20 |     | 328 | 808 |     | 0.3 | 0:00.00                                                                                                   |
| 321 root   |        | 20 |     | 328 | 808 |     | 0.3 | 0:00.00                                                                                                   |
|            |        |    |     |     |     |     |     |                                                                                                    |

Рисунок 1. Затрачиваемые ресурсы выполняемого ПО БСС ОС при выполнении задачи на процессорной плате встраиваемой системы

### **Исполняемый модуль «db\_bin»**

Модуль «db bin» - программное обеспечение процесса взаимодействия с базой данных (ПО БД).

Задачи модуля «db\_bin»:

- процесс организации взаимодействия с внутри-машинной базой данных (ВМБД). Предназначен для обработки запросов для информационного обеспечения ПО БСС. Взаимодействует с процессом (модуль «server»), генерирующим запросы к БД, с помощью общей разделяемой памяти.

Входные данные:

- запросы к БД в виде кода.

Выходные данные:

- результаты запросов в определенном формате.

#### **Исполняемый модуль «ksdbus»**

Модуль «ksdbus» - программное обеспечение процесса локальной сети (ПО ЛВС).

Задачи модуля «ksdbus»:

- занимается организацией обмена по локальной сети системы «Движение» с помощью использования специфичного протокола обмена, построенного на использовании собственных типов калров Ethernet.

- взаимодействует с центральным процессом-менеджером (модуль «server») с помощью общей разделяемой памяти: атомарно записывает в память данные, полученные от абонентов локальной сети для модуля «server» и атомарно считывает данные из общей разделяемой памяти, которые подготовил модуль «server» для передачи абонентам локальной сети

Вхолные ланные:

- данные, читаемые из аргументов командной стоки при старте процесса;

- принимаемые данные от абонентов локальной сети Ethernet;

- прочитанные ланные из обшей разлеляемой памяти от молуля «server».

Выходные данные:

- передаваемые данные для абонентов локальной сети Ethernet;

- записываемые данные в общую разделяемую память от модуля «server».

#### Исполняемый модуль «server»

Модуль «server» - программное обеспечение центрального процесса-менеджера (ПО  $LITIM$ ).

Задачи модуля «server»:

- служит для организации взаимодействия абонентов локальной сети системы и абонентов внешней сети (перенаправление данных между абонентами в соответствии с их протоколам обмена), выполнения функций резервирования и безопасности;

- обеспечивает проверку и достоверность получаемой информации отабонентов, анализирует состояние абонентов по их диагностике, анализирует наличие абонентов в сети, проверяет однозначность передаваемой информации, сверяет на совпадение ВМБД абонентов, которые ее используют, сверяет на совпадение версий исполняемых модулей троированной вычислительной системы по их контрольным суммам;

- взаимодействие с процессом и потоками организации обмена по локальной и внешней вычислительным сетям через общие разделяемые ресурсы для каждого направления обмена данными.

6

- данные, читаемые из аргументов командной стоки при старте процесса;

- данные из общей разделяемой памяти, подготовленные модулем «ksdbus», от абонентов локальной сети;

- данные от абонентов внешней сети, читаемые из общих буферов ввода-вывода библиотеки «libUDPTransfer.so»;

Выходные данные:

- данные для абонентов локальной сети, записанные в общую разделяемую память с модулем «ksdbus»;

- данные для абонентов внешней сети, записываемые в общие буфера ввода-вывода библиотеки «libUDPTransfer.so»;

#### **Исполняемый модуль «wdProc»**

Модуль «wdProc» - процесс, который служит для контроля факта выполнения процессов модулей «server» и «ksdbus».

Задачи модуля «wdProc»:

- отслеживает факт выполнения наличия подконтрольного процесса по его идентификатору в каталоге «/proc».

Входные данные:

- данные, читаемые из аргументов командной стоки при старте процесса.

#### **Задачи подключаемых библиотек ПО БСС**

#### **Библиотека «libReadHosts.so»**

Библиотека «libReadHosts.so» является динамически подключаемой библиотекой.

Задачи библиотеки «libReadHosts.so»:

- предоставляет ip-адрес по доменному имени с учетом специфики наименования абонентов сети.

- имя абонента.

Выходные данные:

- ip-адрес абонента (адрес назначения) и режим работы абонента, прочитанные из файла «/etc/hosts».

### **Библиотека «libSRRssv.so»**

Библиотека «libSRRssv.so» является динамически подключаемой библиотекой.

Библиотека «libSRRssv.so» реализует обмен данными по принципу обмена «Sendблокированными» и «Receive-блокированными» сообщениями для обмена данными между двумя процессами с помощью объектов библиотеки «libc\_eventgl.so».

Задачи библиотеки «libSRRssv.so»:

- организация обмена данными через блокируемые функции «Send», «Reply» и «Receive»;

Входные данные:

- передаваемые данные другому процессу.

Выходные данные:

- принимаемые данные от другого процесса.

### **Библиотека «libUDPTransfer.so»**

Библиотека «libUDPTransfer.so» является динамически подключаемой библиотекой.

Библиотека «libUDPTransfer.so» создает и инициализирует объекты для приема и передачи данных абонентов по протоколу UDP, организует атомарный доступ к общим буферам ввода-вывода.

Задачи библиотеки «libUDPTransfer.so»:

- чтение исходных данных из системного файла ОС «/etc/services»;

- создание динамических объектов с помощьюбиблиотеки «libUDPsr.so», обеспечивающих организацию приема и/или передачи данных по протоколу UDP в соответствии с указанным портом службы, доменным именем и локальным ip-адресом интерфейсов, через которые будет организованы операции приема и передачи данных.

- передаваемые данные объекту, который взаимодействует с абонентом.

Выходные данные:

- принимаемые данные от объекта, который взаимодействует с абонентом;

- ошибки приема-передачи данных от объекта, который взаимодействует с абонентом.

#### **Библиотека «libUDPsr.so»**

Библиотека «libUDPsr.so» является динамически подключаемой библиотекой.

Библиотека «libUDPsr.so» организует прием и передачу данных по сетевому протоколу UDP под двум сетевым интерфейсам с абонентом.

Задачи библиотеки «libUDPsr.so»:

- организует прием и передачу данных по сетевому протоколу UDP под двум сетевым интерфейсам с абонентом, предоставляет результат успешно открытого соединения с абонентом, предоставляет результат успешной выдачи данных и приема данных от абонента, предоставляет информацию об ошибках открытия соединения и ошибках приема и передачи данных по каждому обслуживаемому сетевому интерфейса.

Входные данные:

- передаваемые данные абоненту.

Выходные данные:

- принимаемые данные абонента;

- ошибки приема-передачи данных от абонента по двум сетевым интерфейсам.

#### **Библиотека «libethernetM\_Ext.so»**

Библиотека «libethernetM\_Ext.so» является динамически подключаемой библиотекой.

Библиотека «libethernetM\_Ext.so» реализует обмен данными по внутреннему специфичному протоколу канального уровня сети Ethernet.

Задачи библиотеки «libethernetM\_Ext .so»:

- организует и отслеживает прием данных по специфичному протоколу канального уровня и конкретному сетевому интерфейсу;

- формирует диагностику по наличию активности приема данных на обслуживаемом сетевом интерфейсе;

- организовывает передачу данных по специфичному протоколу с определенным таймаутом;

- уведомляет о физическом отключении патч-корда от обслуживаемого объектом сетевого интерфейса.

Входные данные:

- передаваемые данные абоненту.

Выходные данные:

- принимаемые данные абонента;

- ошибки приема-передачи данных от абонента по двум сетевым интерфейсам.

### **Библиотека «libconvert.so»**

Библиотека «libconvert.so» является динамически подключаемой библиотекой.

Библиотека «libconvert.so» реализует подготовку двоичных данных для пересылки их абоненту, который использует другой порядок следования байтов.

Задачи библиотеки «libconvert.so»:

- реализует функции для перестановки местами каждой пары смежных байтов базовых типов разной размерности.

Входные данные:

- данное, описанное определенным базовым типом.

Выходные данные:

- результат перестановки.

#### **Библиотека «libdelay.so»**

Библиотека «libdelay.so» является динамически подключаемой библиотекой.

Библиотека «libdelay.so» реализует функции для организации задержек выполнения процессов и потоков.

Задачи библиотеки «libconvert.so»:

- организация задержек от миллисекунд до секунд с использованием системной функции ОС «nanosleep».

10

- время задержки в секундах, в миллисекундах или в секундах с миллисекундами.

### **Библиотека «liblog.so»**

Библиотека «liblog.so» является динамически подключаемой библиотекой.

Библиотека «liblog.so» предоставляет объект для записи информации в журнал логирования («./log/server.log»), циклической архивации журнала с перезаписью устаревших архивов, при превышении допустимого объема файла журнала.

Задачи библиотеки «liblog.so»:

- запись сообщений в файл журнала логирования с текущей датой и временем;

- контроль объема файла журнала;

- циклическая архивация файла журнала при превышении объема файла журнала при записи.

Входные данные:

- сообщение для записи, имя объекта или модуля.

Выходные данные:

- записанные строки сообщения в файл журнала в определенном формате (дата,время, имя объекта или модуля, который, который сделал запись).

#### **Библиотека «libc\_eventgl.so»**

Библиотека «libc\_eventgl.so» является динамически подключаемой библиотекой.

Библиотека «libc\_eventgl.so» организует выделение общего защищенного ресурса (разделяемая память) для обмена данными между двумя процессами в по принципу синхронного обмена сообщениями (процесс, который выполняет передачу сообщения «Set» другому процессу, блокируется до тех пор, пока процесс-получатель не выполнит прием сообщения «Wait» и его обработку, а также не отправит ответное сообщение «Reset»).

Задачи библиотеки «libc\_eventgl.so»:

- организует выделение общего ресурса (разделяемая память) для обмена данными между двумя процессами;

11

- организует и обеспечивает атомарный доступ к выделенному ресурсу для двух процессов;

- предоставляет возможности обмена синхронными сообщениями с данными между двумя процессами.

Входные данные:

- передаваемые данные другому процессу.

Выходные данные:

- ответ с результатом приема данных другим процессом;

- данные от другого процесса в ответе по результатам приема.

### **Библиотека «libcrc16.so»**

Библиотека «libcrc16.so» является динамически подключаемой библиотекой.

Библиотека «libcrc16.so» предоставляет объекты для вычисления контрольной суммы предоставленных данных.

Задачи библиотеки «libc\_eventgl.so»:

- производит расчет контрольной суммы данных, переданных для расчета методу объекта библиотеки;

- расчета контрольной суммы CRC16 по алгоритму CRC-16/CCITT.

Входные данные:

- передаваемые данные для расчета контрольной суммы.

Выходные данные:

- рассчитанная контрольная сумма переданных данных.

#### **Библиотеки «libsystimer.so», «libtimervirt.so» и «libtimerSelect.so»**

Библиотеки «libsystimer.so», «libtimervirt.so» и «libtimerSelect.so» являются динамически подключаемыми библиотеками.

Библиотеки предоставляют объекты для работы с системными таймерами API Linux и API POSIX:

- библиотека «libsystimer.so» - организация работы с расширенными таймерами системных часов семейства POSIX;

- библиотека «libtimervirt.so» - организует работу с интервальным таймером API Linux (стандартизирован в POSIX);

- библиотека «libtimerSelect.so» - организация работы таймера на основе системного вызова «select».

Задача библиотек:

- предоставляет упрощенный интерфейс для работы с системными таймерами.

Входные данные:

- интервал работы таймера (секунды, миллисекунды, микросекунды, наносекунды).

## **Задачи загружаемых модулей ядра ОС Linux для ПО БСС**

#### **Модуль ядра «mod\_chsthr\_multi\_fops.ko»**

Модуль служит для организации таймера широкого разрешения в ядре ОС.

Задача модуля ядра «mod\_chsthr\_multi\_fops.ko»:

- организация получения события процессом (потоком) о истечении периода работы таймера с помощью блокируемой функции системного ввод-вывода «read» или «poll»;

Входные данные:

- настройки и команды управления таймером;

- параметры командной строки: режим регистрации модуля, период срабатывания таймера.

### **Модуль ядра «mod\_event\_fops\_once.ko»**

Модуль служит для организации взаимодействия двух процессов по принципу обработки прерываний через очередь ожидания события.

Задача модуля ядра «mod\_event\_fops\_once.ko»:

- организация получения события процессом-клиентом от процесса-генератора события с помощью системных функций ввода-вывода «write», «read» или «poll»;

- настройки и команды управления очередью ожидания события;

- параметры командной строки: режим регистрации модуля, период срабатывания сторожевого таймера для разблокирования очереди ожидания события.

#### **Бинарные файлы внутри-машинной базы данных**

Файлы ВМБД — бинарные файлы в определенном формате с характеристиками и описанием объектов управления и контроля.

#### **Задачи скриптов загрузки и настройки ПО БСС**

Скрипты выполняют загрузочную функцию для ПО БСС при старте ОС, а так же содержат параметры командной строки для запускаемых процессов ПО БСС и загружаемых модулей ядра ОС.

#### **Скрипт «killserv.sh»**

Задачи скрипта «killserv.sh»:

- останавливает процессы ПО БСС;

- выгружает модули ядра ПО БСС;

- очищает (удаляет) используемые ресурсы ОС ПО БСС;

#### **Скрипт «startserv.sh»**

Задачи скрипта «startserv.sh»:

- запускает на выполнение скрипт «startservAssembly.sh»;

- передает скрипту «startservAssembly.sh» режим работы комплекта БСС по

умолчанию.

Выходные данные:

- режим работы комплекта по умолчанию.

# **Скрипт «startservAssembly.sh»**

Задачи скрипта «startservAssembly.sh»:

- запуск на исполнение скрипта «killserv.sh»;

- анализ аргументов командной строки при запуске скрипта;

- если не существует, то создание файла журнала логирования для ПО БСС в каталоге «./log»;

- удаления узлов символьных устройств модулей ядра ПО БСС;

- создание узлов символьных устройств модулей ядра ПО БСС;
- загрузка модуля ядра ПО БСС с параметрами;

- в зависимости от установленного режима комплекта — запуск процессов ПО БСС с соответствующими режиму параметрами командной строки.

Входные данные:

- режим работы комплекта по умолчанию.

# **Скрипты «S90start\_serv» или «rc.local»**

Скрипты «S90start\_serv» или «rc.local» запускаются на исполнение ОС при старте.

Задачи скриптов «S90start\_serv» или «rc.local»:

- запуск стартового скрипта «startserv.sh».